EasyProducer Полная версия Скачать [Mac/Win]

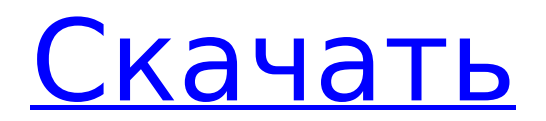

## **EasyProducer Crack+ Download Latest**

EasyProducer — это приложение, позволяющее создавать цифровые говорящие книги из интерфейса Microsoft Word. Вы можете настроить внешний вид выводимой книги (первый читатель, второй читатель, третий читатель, первый читатель и так далее), не открывая фактический файл на вашем компьютере. Вы также можете сделать запись голоса для чтения. Ключевая особенность: 1. Создавайте цифровые говорящие книги из интерфейса Microsoft Word. 2. Сохраняйте сделанные истории в один файл XML. 3. Поддержка Microsoft Word 2003 (английский и испанский языки) Писатели, поддерживаемые EasyProducer: Средство записи Windows Live Писец 1.5 Текстовый процессор Pro Microsoft Word 2007 (английский и испанский языки) 4. Вы можете настроить выходную книгу с аспектом и голосом, которым разговаривают главные герои. Вы можете выбрать голос, установив Softread или EspressoVoice. Вы можете выбрать голос, установив Softread или EspressoVoice. Вы можете получить EspressoVoice от: Вы можете получить Softread от: 5. Приложение можно использовать в качестве виртуального считывателя касаний для использования с технологией голосовой связи Windows. 6. Приложение можно использовать в качестве Virtual Tap Reader для использования с технологией голосовой связи Windows. 7. Приложение можно использовать в качестве Virtual Tap Reader для использования с технологией голосовой связи Windows. 8. Приложение можно использовать в качестве виртуального считывателя касаний для использования с технологией голосовой связи Windows. 9. Выведенную книгу можно читать на любом устройстве с экраном (ноутбук, десктоп, телефон и т.д.) 10. Выведенную книгу можно читать на любом устройстве с экраном (ноутбук, десктоп, телефон и т.д.) 11. Выведенную книгу можно читать на любом устройстве с экраном (ноутбук, десктоп, телефон и т.д.) 12. Выведенную книгу можно читать на любом устройстве с экраном (ноутбук, десктоп, телефон и т.д.) 13. Выведенную книгу можно читать на любом устройстве с экраном (ноутбук, десктоп, телефон и т.д.) 14. Выведенную книгу можно читать на любом устройстве с экраном (ноутбук, десктоп, телефон и т.д.) 15.Выведенную книгу можно читать на любом устройстве с экраном (ноутбук, десктоп, телефон и т.д.) 16. Выведенную книгу можно читать на любом устройстве с экраном (ноутбук, десктоп, телефон,

#### **EasyProducer Crack+ PC/Windows**

Вы можете добавить QR-коды к сообщению Facebook, чтобы повысить уровень интерактивности этого сообщения, чтобы пользователи могли следить за вами на Facebook. Для достижения наилучших результатов убедитесь, что QR-код отображается в центре публикации. AnyDBiner — это мощное программное обеспечение для многопользовательской базы данных для ваших телефонов Android с механизмом базы данных SQLite. Его можно считать полноценным приложением базы данных, в которое интегрировано множество полезных

функций, таких как быстрый импорт данных из SQLite в AnyDBiner, многопользовательская поддержка и механизм базы данных SQLite. Он разработан с интуитивно понятным и простым в использовании интерфейсом и не требует какихлибо навыков кодирования для использования. Пользователи могут импортировать несколько баз данных SQLite со своих смартфонов в AnyDBiner для выполнения более удобных и простых задач. Пользователи могут быстро импортировать новые записи из своей внешней базы данных в AnyDBiner с помощью встроенного инструмента импорта AnyDBiner. Кроме того, AnyDBiner предоставляет множество мощных функций, которые делают вас идеальным приложением базы данных для пользователей Android. Его встроенные функции шифрования делают его самым безопасным и конфиденциальным программным обеспечением для баз данных для вашего Android. А мощные функции кластеризации и репликации делают его совместимым с Google App Engine. Кроме того, мы обеспечиваем гарантированную круглосуточную поддержку и удобный пользовательский интерфейс. AnyDBiner предоставляет все самые популярные приложения баз данных и механизм базы данных SQLite. Его последняя версия поддерживает Windows, Mac и Ubuntu, а также ОС Android. Вы можете искать базы данных SQLite в Интернете, загружать и импортировать базы данных в AnyDBiner. MySQL Database Tool - это мощное и простое в использовании приложение для управления базами данных MySQL. Он предоставляет интерфейс с графическим интерфейсом, чтобы помочь пользователям создавать, редактировать и удалять свои базы данных MySQL. Пользователи могут создавать и удалять базы данных, а также импортировать и экспортировать базы данных в локальные базы данных MySQL с минимальными усилиями. Кроме того, он предоставляет расширенные функции, такие как изменение схемы базы данных, создание временных таблиц, удаление всех или части таблиц и выполнение других запросов SQL к базе данных MySQL. Кроме того, он поддерживает импорт и экспорт баз данных MySQL во внешние базы данных MySQL и локальные базы данных SQLite. Он также предоставляет множество других расширенных функций и функций, полезных при повседневном управлении базами данных. Благодаря интуитивно понятному пользовательскому интерфейсу MySQL Database Tool является идеальным решением для людей, которые хотят отслеживать свои базы данных MySQL организованным и простым в управлении способом. В целом, MySQL Database Tool предоставляет мощные и удобные функции, которые позволяют пользователям легко управлять своими базами данных MySQL. Android-приложение RepoDigger умеет 1709e42c4c

## **EasyProducer Crack Keygen Full Version [Updated]**

В этой статье приведены пошаговые инструкции о том, как создать цифровую говорящую книгу с помощью Microsoft Word. Это несложно, я подробно объясню, как это сделать. Если вы будете следовать инструкциям, вы сможете создать Цифровую Говорящую Книгу всего за несколько минут и использовать ее для личного удовольствия (только для вас, чтобы читать и слушать текст, а не для кого-либо другого). Шаг 1: Создайте книгу Прежде всего, вы должны создать книгу. Для этого перейдите на ленту Microsoft Word и откройте вкладку «Макет», затем нажмите «Документ | Расстояние | Определять. Теперь макет будет представлен, и вам нужно ввести размеры книги. Высота не является обязательной, но если вы хотите использовать ленту, вам нужно будет ввести высоту. Оставьте поле «Ширина» пустым и нажмите «ОК». Теперь вам нужно добавить любой текст в тело. Если вы хотите использовать ленту, вы можете добавить абзац, но если вы не хотите использовать ленту, вы можете добавить любой текст (любое слово или любое число) и перетащить его в нужное место. Как только вы достигнете желаемой позиции, вам нужно поместить курсор под текст и щелкнуть стрелку вниз на панели «Абзац». В меню «Абзац» выберите «По ширине» и нажмите «ОК». Если вы хотите использовать ленту, вы можете использовать панель «Выравнивание абзаца» и выбрать «По ширине» (или другие параметры, такие как «По левому краю» и т. д.). Шаг 2. Добавьте звук в книгу. Теперь текст в порядке и выглядит великолепно, но звучит плохо, верно? Чтобы добавить звук, перейдите на панель «Формат» и откройте окно «Настройки звука». Теперь вам будет представлена панель «Настройки звука», вам нужно выбрать «Следующая дорожка» в качестве дорожки по умолчанию, затем нажать клавишу «Tab» и нажать «ОК». Шаг 3. Добавьте цифровые закладки в свою книгу. Теперь текст выглядит великолепно, но он не цифровой, верно? Вы можете добавить закладки в книгу, чтобы пользователь мог легко найти нужный текст. Перейдите на панель «Макет страницы», затем перейдите на вкладку «Параметры страницы», откройте панель «Закладки» и выберите «Удалить» или используйте стрелки вверх и вниз на панели «Закладки», чтобы удалить закладки. Теперь у вас должна быть только одна закладка, которая по умолчанию является последней страницей, которую вы только что создали. Нажмите

#### **What's New In EasyProducer?**

EasyProducer — это доступное по цене приложение, позволяющее создавать цифровые говорящие книги в интерфейсе Microsoft Word. В отличие от других приложений, EasyProducer позволяет вам выбирать определенный голос и соотношение сторон для каждого документа. EasyReader Описание: EasyReader — очень удобное приложение, позволяющее воспроизводить цифровые говорящие книги из

интерфейса Microsoft Word. EasyReader позволяет вам выбрать один из многих голосов, а также может быть настроен по вашему вкусу. Дополнительная информация: Попробуйте следующие ссылки для получения дополнительной информации о продукте: Apple Айтюнс - Майкрософт Виндоус - Руководство пользователя EasyReader: Руководство пользователя EasyProducer: BOUNCE Books — это портативное приложение, которое позволяет вам читать цифровые говорящие книги на вашем компьютере. Bounce Books поставляется как с версией для Windows, так и с версией для Apple. Приложение совместимо с браузерами Firefox и Safari на компьютерах Windows и Macintosh. Он даже поставляется со встроенным чат-клиентом. С Bounce Books вы можете выбирать из нескольких стилей текста, голосов и шрифтов без ограничения количества символов. Вы можете начать читать Цифровую Говорящую Книгу, вставив аудиофайл в приложение, или вы можете использовать ссылку для просмотра Цифровой Говорящей Книги. Дополнительная информация: Попробуйте следующие ссылки для получения дополнительной информации о продукте: Веб-сайт Bounce Books: Rapidbook — это цифровая говорящая книга, которая позволяет вам читать письменный контент с помощью голоса. С помощью приложения вы можете читать книги разными голосами. Есть разные варианты ссылок на контент, цифровые книги и возможность использования реальных книг. Вы можете использовать приложение на своем компьютере, смартфоне и многих других устройствах с подключением к Интернету. Руководство пользователя Рапидбука: Дополнительная информация: Попробуйте следующие ссылки для получения дополнительной информации о продукте: Сайт Рапидбука: WookIO — это портативное приложение, позволяющее читать «Цифровые говорящие книги» на вашем компьютере, iPod Touch, iPhone и iPod Nano. Его можно использовать поверх операционных систем Mac OS и Windows. С Уком

# **System Requirements For EasyProducer:**

Windows 98/2000/XP/2003 (32-разрядная версия). Mac OS X 10.4 или более поздней версии. Минимум: ОС: Windows 98/2000/XP/2003 (32-битная) Процессор: Intel Pentium 4 1,5 ГГц или выше Память: 1 ГБ ОЗУ Графика: видеокарта 128 МБ или выше. (Обратите внимание, что игра будет работать на старых видеокартах, но их, возможно, придется обновить, чтобы обеспечить высокие графические настройки.) DirectX: DirectX 9

Related links: